## Package 'retry'

January 23, 2024

Type Package Title Repeated Evaluation Version 0.1.1 Date 2024-01-22 Description Provide simple mechanism to repeatedly evaluate an expression until either it succeeds or timeout exceeded. It is useful in situations that random failures could happen. License MIT + file LICENSE URL <https://github.com/randy3k/retry> Encoding UTF-8 RoxygenNote 7.3.0 **Suggests** test that  $(>= 2.1.0)$ , cover Imports rlang, later NeedsCompilation no Author Randy Lai [aut, cre] Maintainer Randy Lai <randy.cs.lai@gmail.com> Repository CRAN

Date/Publication 2024-01-23 00:30:03 UTC

### R topics documented:

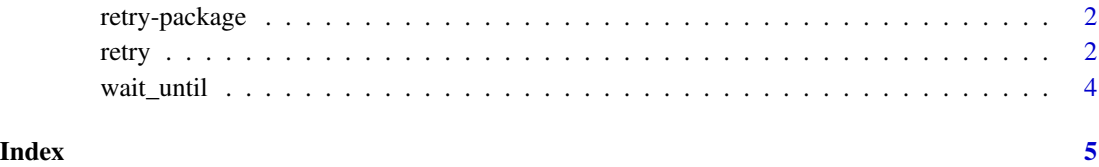

#### Description

Provide simple mechanism to repeatedly evaluate an expression until either it succeeds or timeout exceeded. It is useful in situations that random failures could happen.

#### Author(s)

Maintainer: Randy Lai <randy.cs.lai@gmail.com>

#### See Also

Useful links:

• <https://github.com/randy3k/retry>

#### retry *Repeatedly evaluate an expression*

#### Description

Repeatedly evaluate an expression until a condition is met or timeout is exceeded.

#### Usage

```
retry(
  expr,
  upon = "error",
 when = NULL,until = NULL,envir = parent.frame(),
  silent = FALSE,
  timeout = Inf,
 max_tries = Inf,
  interval = 0.1,
  later_run_now = FALSE
\mathcal{E}
```
#### retry 3

#### Arguments

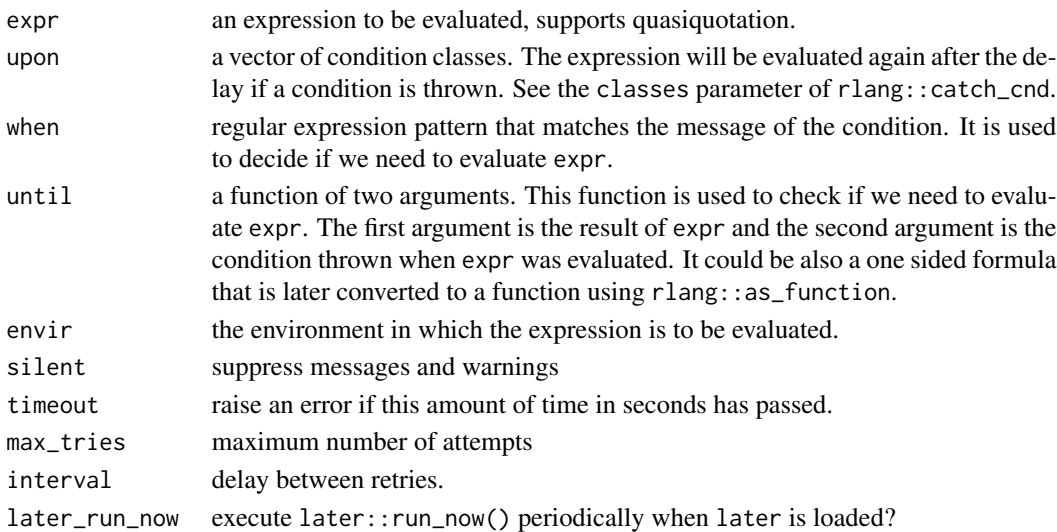

#### Examples

```
retry(10, until = \simTRUE) # returns immediately
f \leftarrow function(x) {
   if (runif(1) < 0.9) {
        stop("random error")
   }
   x + 1}
# keep retring when there is a random error
retry(f(1), when = "random error")# keep retring until a condition is met
retry(f(1), until = function(val, end) val == 2)# or using one sided formula
retry(f(1), until = \sim . == 2)
try({
  # it doesn't capture the error of "a" + 1
  retry(f("a"), when = "random error")
})
try({
  # an error is raised after 1 second
 retry(stop("foo"), when = "foo", timeout = 1)
})
try({
  # timeout also works for indefinite R code
  retry(while(TRUE) \{\}, until = ~FALSE, timeout = 1)
})
```
<span id="page-3-0"></span>

#### Description

Block the current runtime until the expression returns TRUE.

#### Usage

```
wait_until(
  expr,
  envir = parent.frame(),
  timeout = Inf,
  interval = 0.1,
  later_run_now = TRUE
\mathcal{L}
```
#### Arguments

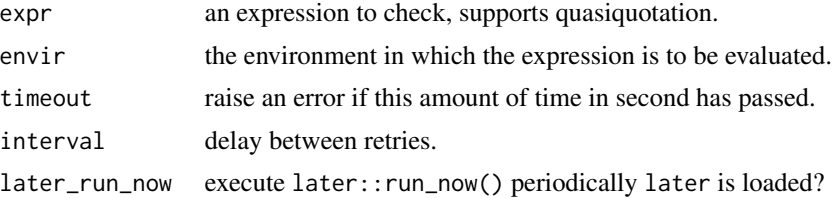

#### Examples

```
s <- Sys.time()
system.time(wait_until(Sys.time() - s > 1))
z \le -\thetalater::later(function() z <<- 1, 1)
wait\_until(z == 1)z == 1
```
# <span id="page-4-0"></span>Index

retry, [2](#page-1-0) retry-package, [2](#page-1-0)

wait\_until, [4](#page-3-0)